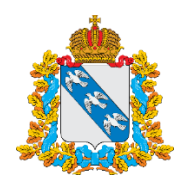

## **АДМИНИСТРАЦИЯ КУРСКОЙ ОБЛАСТИ**

305002, г. Курск, Красная площадь, д.1, тел.: (+7 4712) 400-200, факс: (+7 4712) 70-82-09; e-mail: glava@rkursk.ru; курскаяобласть.рф

 $10.11.2021$  No 05-08/2002 Главам муниципальных районов (по списку)

Главам городских округов (по списку)

В соответствии с Указом Президента Российской Федерации от 20 октября 2021 года № 595 «Об установлении на территории Российской Федерации нерабочих дней в октябре - ноябре 2021 года», а также в соответствии с постановлением Губернатора Курской области от 22.10.2021 № 460-пг определен режим нерабочих дней.

На федеральном и региональном уровнях разработаны меры экономической поддержки для субъектов малого и среднего предпринимательства.

С целью введения антикризисных мер поддержки бизнеса в условиях распространения коронавирусной инфекции реализуются следующие федеральные программы:

льготные кредиты программы ФОТ 3.0 (постановление Правительства Российской Федерации от 27 февраля 2021 г. N 279 «Об утверждении Правил предоставления субсидий из федерального бюджета российским кредитным организациям на возмещение недополученных ими доходов по кредитам, выданным в 2021 году юридическим лицам и индивидуальным предпринимателям на восстановление предпринимательской деятельности»);

гранты на нерабочие дни (постановление Правительства Российской Федерации от 28 октября 2021 г. № 1849 «О внесении изменений в постановление Правительства Российской Федерации от 7 сентября 2021 г. №1513»).

На региональном уровне разработаны меры поддержки субъектов малого и среднего предпринимательства:

снижение ставки налога по упрощенной системе налогообложения;

освобождение от оплаты по договорам аренды госимущества Курской области;

снижение налога на имущество организаций для арендодателей на сумму снижения арендных платежей (не более 25% от суммы налога);

снижение ставки по транспортному налогу для организаций, осуществляющих регулярные перевозки пассажиров, на 30%;

льготные программы центра «Мой бизнес» под ставку 1,5 % по